## **Windows\* Threading APIs Cheat Sheets**

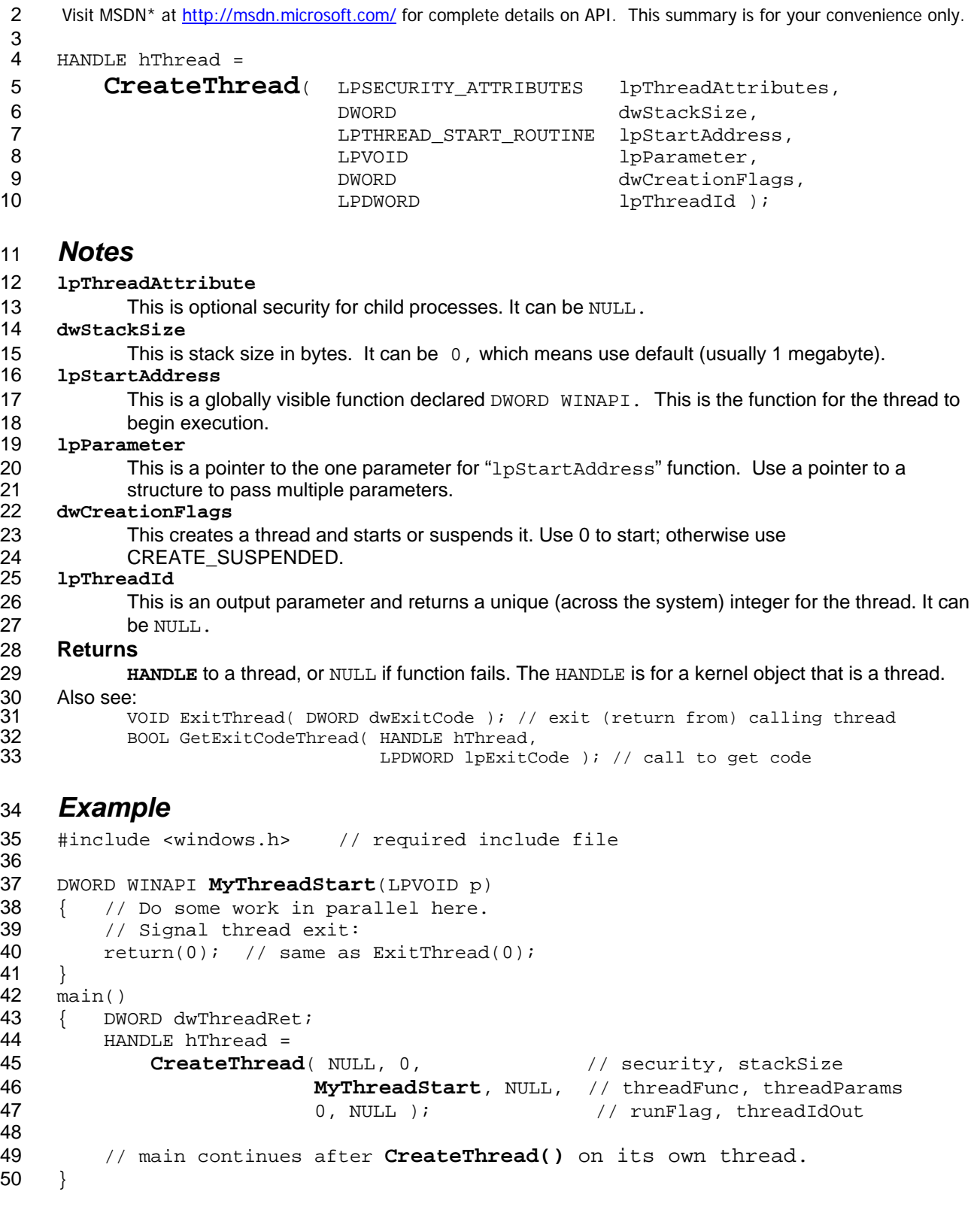

\* Other names and brands may be claimed as the property of others. Copyright © Intel Corporation, 2006. All rights reserved.

Windows\* Threading APIs Cheat Sheets

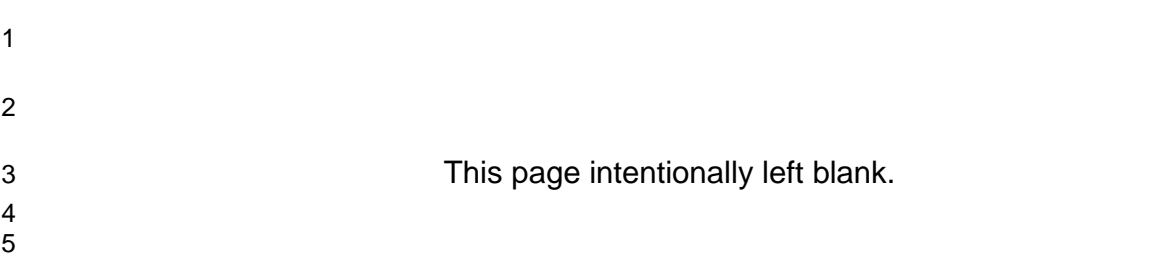

```
1 Visit MSDN* at http://msdn.microsoft.com/ for complete details on API. This summary is for your convenience only.
 \frac{2}{3}DWORD dwRet =
 4 WaitForMultipleObjects(DWORD nCount,<br>5 CONST HANDLE* lpHandl
                                              CONST HANDLE* lpHandles,
 6 bwaitAll, bwaitAll, bwaitAll, bwaitAll,
 7 DWORD dwMilliseconds ); 
 8 
 9 Notes 
10 nCount 
11 This is the number of handles in the lpHandles array.<br>12 IpHandles
     12 lpHandles 
13 This is a pointer to an array of handles. 
14 bWaitAll 
15 If this is TRUE, waits for all objects in lpHandles array to be signaled. If FALSE, waits for any 
16 one handle from the array to be signaled and the return value is the array index.<br>17 dwMilliseconds
     17 dwMilliseconds 
18 This is the time-out interval in milliseconds. It can be INFINITE for no time-out. 
19 Returns: 
20 WAIT_FAILED if the function failed. See MSDN* for more details. 
21 Also see:<br>22 DI
22 DWORD WaitForSingleObject( HANDLE hHandle, 
                                       DWORD dwMilliseconds );
24 
25 
26 Example 
27 #include <windows.h> // required include file 
28 
29 main() 
30 { 
31 HANDLE hThreads[2] ; 
32 for (int i=0; i<2; i++) 
33 { 
34 hThread[i] = CreateThread(NULL, 0, MyThreadStart, NULL, 0, NULL);
35 }<br>36 /
36 // Wait 1000 milliseconds (1 second) maximum for both threads<br>37 // to complete or signal their exit:
          // to complete or signal their exit:
38 dwRet = WaitForMultipleObjects(2, hThreads, TRUE, 1000); 
39 
40 
41 HANDLE hMoreThreads[4];<br>42 for (int j=0; j<4; j++)
          for (int j=0; j<4; j++)\begin{array}{cc} 43 & \phantom{000} \{ \\ 44 & \phantom{0000} \end{array}hMoreThreads[j] = CreateThread(NULL,0, MyThreadStart,NULL, 0,NULL);<br>}
45 } 
46 // Wait forever for all 4 threads to signal their exit: 
47 dwRet = WaitForMultipleObjects(4, hMoreThreads, TRUE, INFINITE); 
48 }
```
4 This page intentionally left blank.

1 Visit MSDN<sup>\*</sup> at http://msdn.microsoft.com/ for complete details on API. This summary is for your convenience only. 2

```
3 CRITICAL SECTION csLock;
```
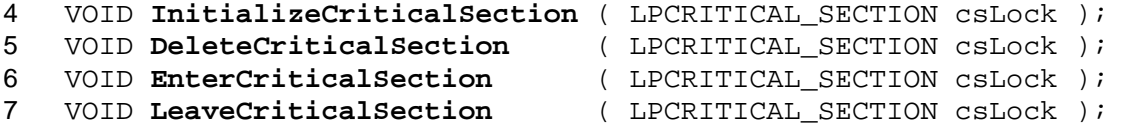

- 8 *Notes*
- 9 **csLock**

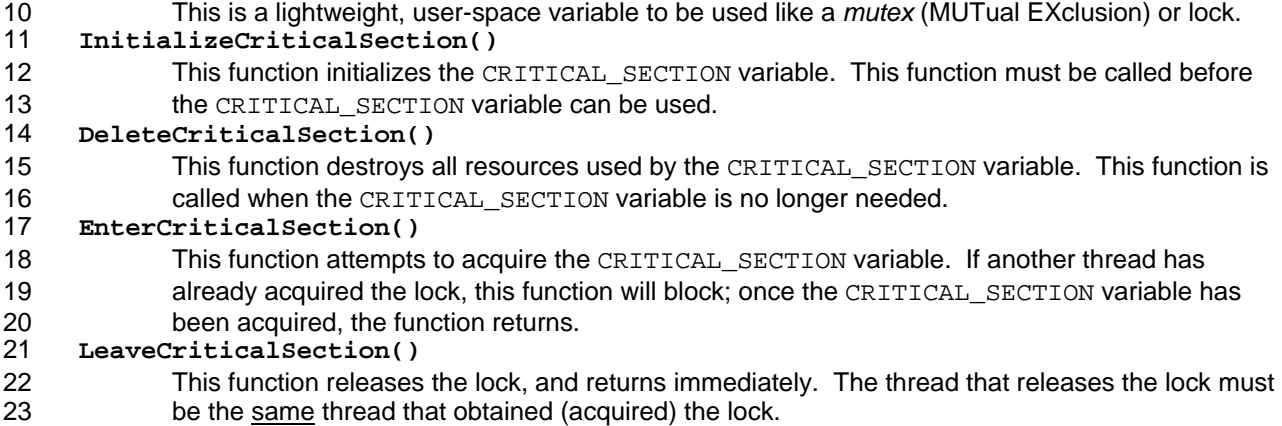

## 24 *Example*

```
25 #include <windows.h> 
26 
27 int MyShared = 0; \frac{1}{28} // global shared by all threads 28 CRITICAL SECTION MyLock; \frac{1}{28} shared lock for exclusive ac
      28 CRITICAL_SECTION MyLock; // shared lock for exclusive access to shared data 
29 
30 DWORD WINAPI MyThreadStart(LPVOID p) 
\begin{array}{cc} 31 & \{ \\ 32 & \end{array}int MyPrivate = DoBigComputation(); // local to each thread
33 
34 EnterCriticalSection(\&MyLock);<br>35 // The shared global variable
                // The shared global variable (MyShared) is updated one thread at a
36 // time from each thread's own local, private variable (MyPrivate). 
37 MyShared += MyPrivate; 
38 LeaveCriticalSection(&MyLock); 
39 
40 return(0); 
\begin{matrix} 41 \\ 42 \\ 11 \end{matrix}42 int main()<br>43 { Initia
      43 { InitializeCriticalSection(&MyLock); 
44<br>45
45 // Create N threads here all mapped to MyThreadStart() function.<br>46 // Wait for all threads to signal completion . . .
           // Wait for all threads to signal completion . . .
47 
48 DeleteCriticalSection(&MyLock); 
49 return MyShared;<br>50 }
50 }
```
4 This page intentionally left blank.

1 2 3

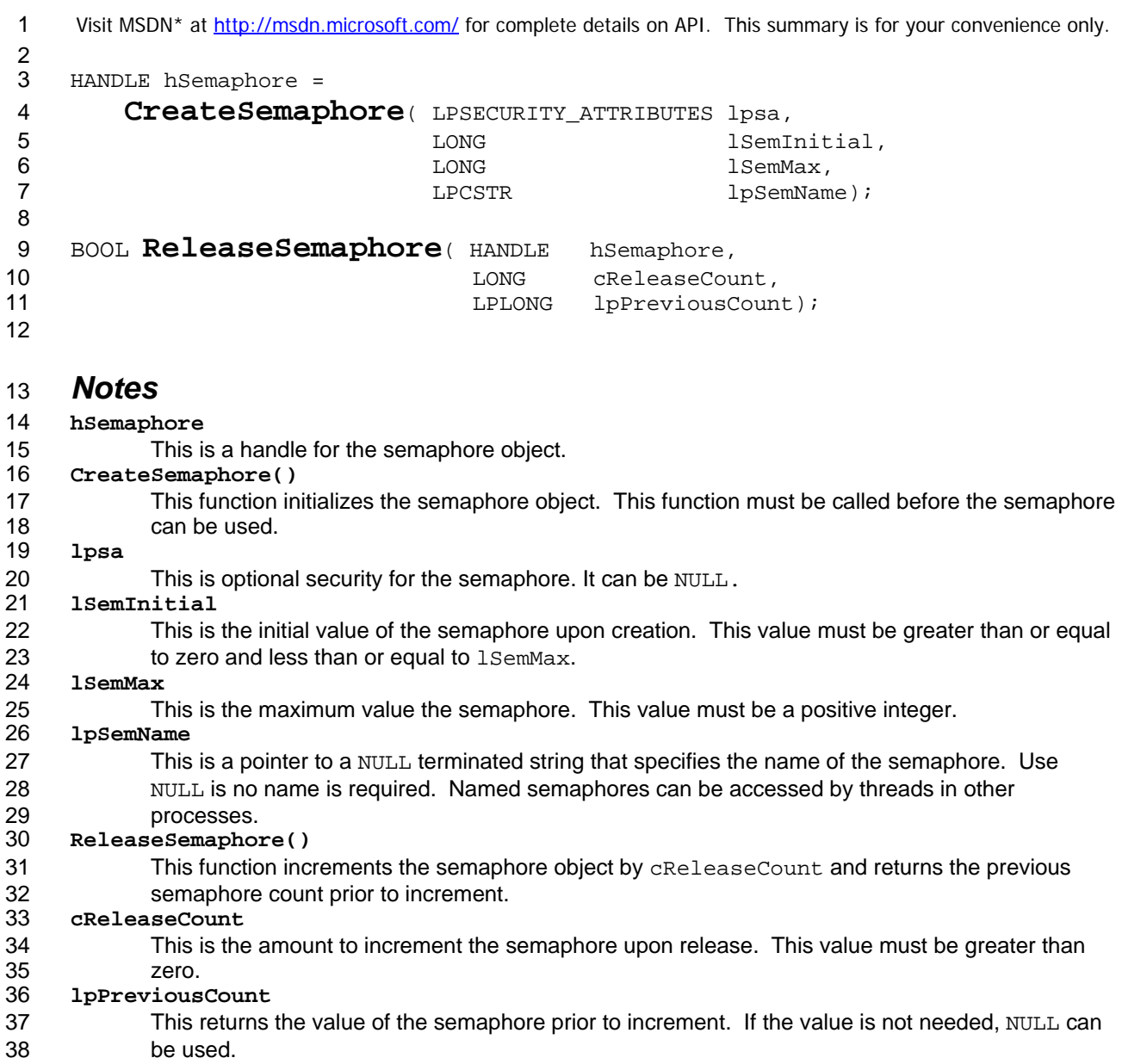

```
1 Example
```

```
2 #include <windows.h> 
 3 #define SLOTS_IN_LIST 10<br>4 long numListElements = 0
     long numListElements = 0;5 
 6 HANDLE MySem; // shared semaphore for counting open list slots 
 7 
8 DWORD WINAPI MyThreadStart(LPVOID p)<br>9 {
\begin{matrix} 9 \\ 10 \end{matrix} {
          int MyPrivate;
11 while (!bDone) {<br>12 MyPrivate = Do
            MyPrivate = DoSomeComputation(); // local to each thread
13 
14 WaitForSingleObject(&MySem, INFINITE); // space on list? 
15 
16 // Add MyPrivate to list<br>17 11 InterlockedIncrement(&nu
            17 InterlockedIncrement(&numListElements); // one more item on list 
18 
19 if (numListElements == SLOTS_IN_LIST) {<br>20 // Empty the list
20 // Empty the list<br>21 mumListElements =
21 numListElements = 0;<br>22 ReleaseSemaphore(MyS
                 22 ReleaseSemaphore(MySem, 10, NULL); // all list slots available 
\begin{array}{ccc} 23 & & & \ & 24 & & \ \end{array}24 }
25 return(0);
26 \quad \}27 
28 int main() 
29 { mySem = CreateSempahore(NULL, 0, SLOTS_IN_LIST, NULL); 
30 
31 // Create list structure with SLOTS_IN_LIST elements available 
32 
33 // Create N threads here all mapped to MyThreadStart() function. 
34 // Wait for all threads to signal completion . . . 
35 
36 }
```
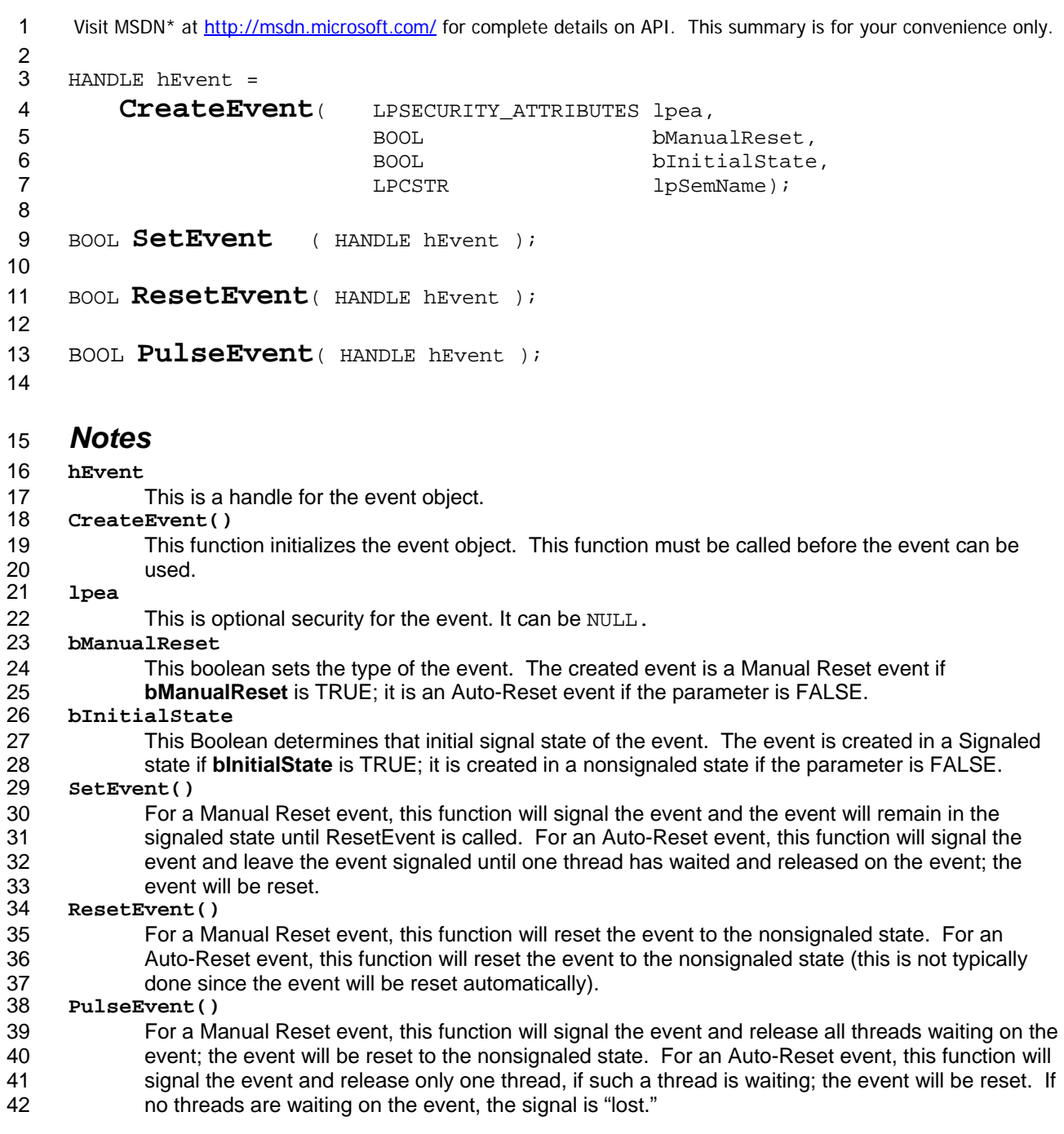

## 1 *Example*

```
2 #include <windows.h> 
 3 
 4 HANDLE hEvents[2]; // 0 is found, 1 is not found 
 5 
 6 DWORD WINAPI threadFunc(LPVOID arg) \{ 7 BOOL bFound = bigFind();
                 BOOL bFound = bigFind() ;
 8 
 9 if (bFound) 
\begin{array}{cc} 10 & \phantom{0} & \phantom{0}11 SetEvent(hEvent[0]); // signal data was found<br>12 bigFound();
            bigFound() ;<br>}
\frac{13}{14}14 else<br>15 s
                 SetEvent(hEvent[1]); // signal data was not found
16 
17 moreBigStuff();<br>18 return 0;
       return 0;<br>}
19 } 
20 
21 int main()<br>22 { \cdots22 { . . .<br>23 hEvent
23 hEvent[0] = CreateEvent(NULL, FALSE, FALSE, NULL); // manual reset 
            24 hEvent[1] = CreateEvent(NULL, FALSE, FALSE, NULL); // manual reset 
25 
26 \prime \star Create thread and do some other work while thread executes search \star /
\frac{27}{28}28 DWORD waitRet = WaitForMultipleObjects(2, hEvent, FALSE, INFINITE); 
29 
30 switch(waitRet) {<br>31 case WAIT OBJEC
31 case WAIT_OBJECT_0: // found event signaled<br>32 printf("found it!\n");
                         printf("found it!\n");
33 ResetEvent(hEvent[0]); // prepare for next search 
34 break;<br>35 case WAIT OBJECT 0+1:
                                                       // not found event signaled
36 printf("not found\n");<br>37 ResetEvent(hEvent[1]);
37 ResetEvent(hEvent[1]); // prepare for next search<br>38 break;
38 break ;<br>39 default:
39 default:<br>40 pr
40 printf("wait error: ret \text{ku\n}, waitRet);<br>41 break;
            41 break ; 
42 } 
\begin{matrix} 43 & 0.1 \ 44 & 0.1 \end{matrix}44 } 
45 
46
```